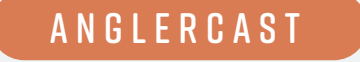

# **User Journey Maps and User Flows**

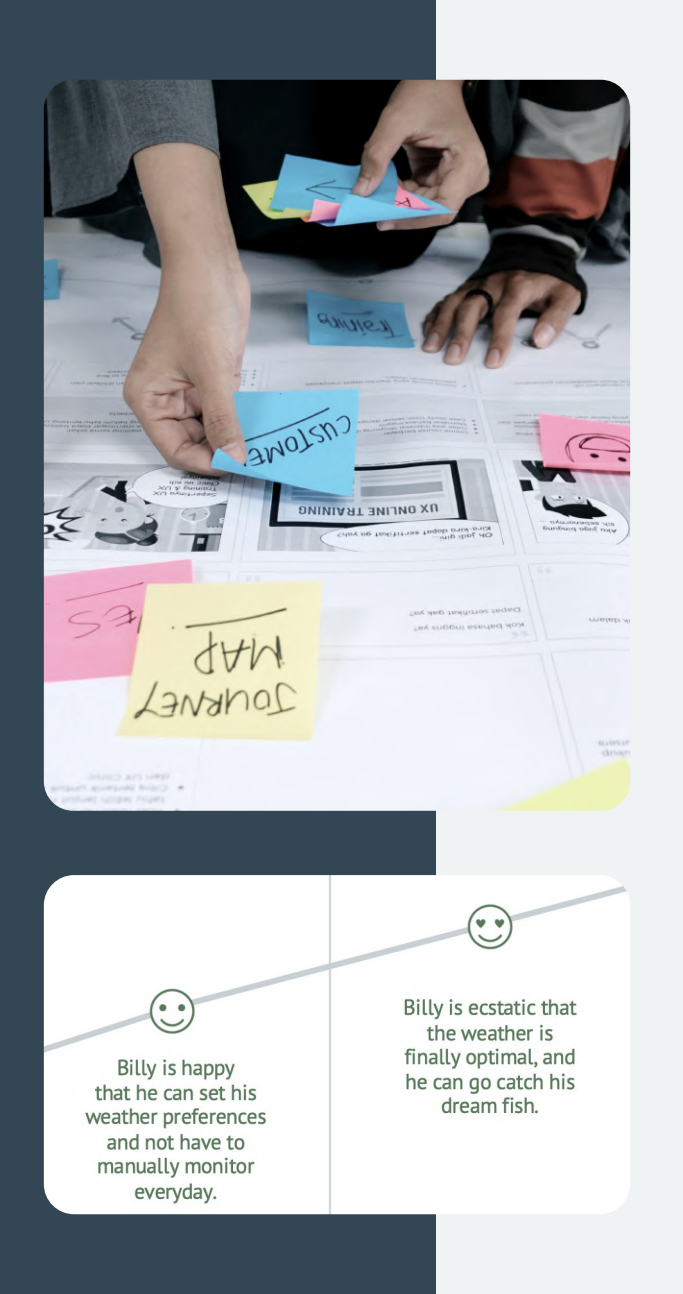

# USER JOURNEY MAPS

# **Creating user journey maps helped determine pain points and opportunities.**

#### Details

All personas have the need to check the weather before they go fishing. User journey maps were constructed for each persona to better understand the steps they would take to accomplish their specific goal. This helped visualize their process and gave a deep understanding of their thoughts and feelings during those steps. From there, actionable opportunities were identified and gave focus going forward.

# **Billy, 68** Skilled Angler, Saltwater

**JOB:** Retired Software Engineer **STATUS:** Married, 2 Adult Children **LOCATION:** San Jose, CA

#### **Scenario:**

Billy knows his dream fish is in season and wants to know when the marine weather is to his preference. Since he's a skilled angler, he already knows the fishing gear needed and the location.

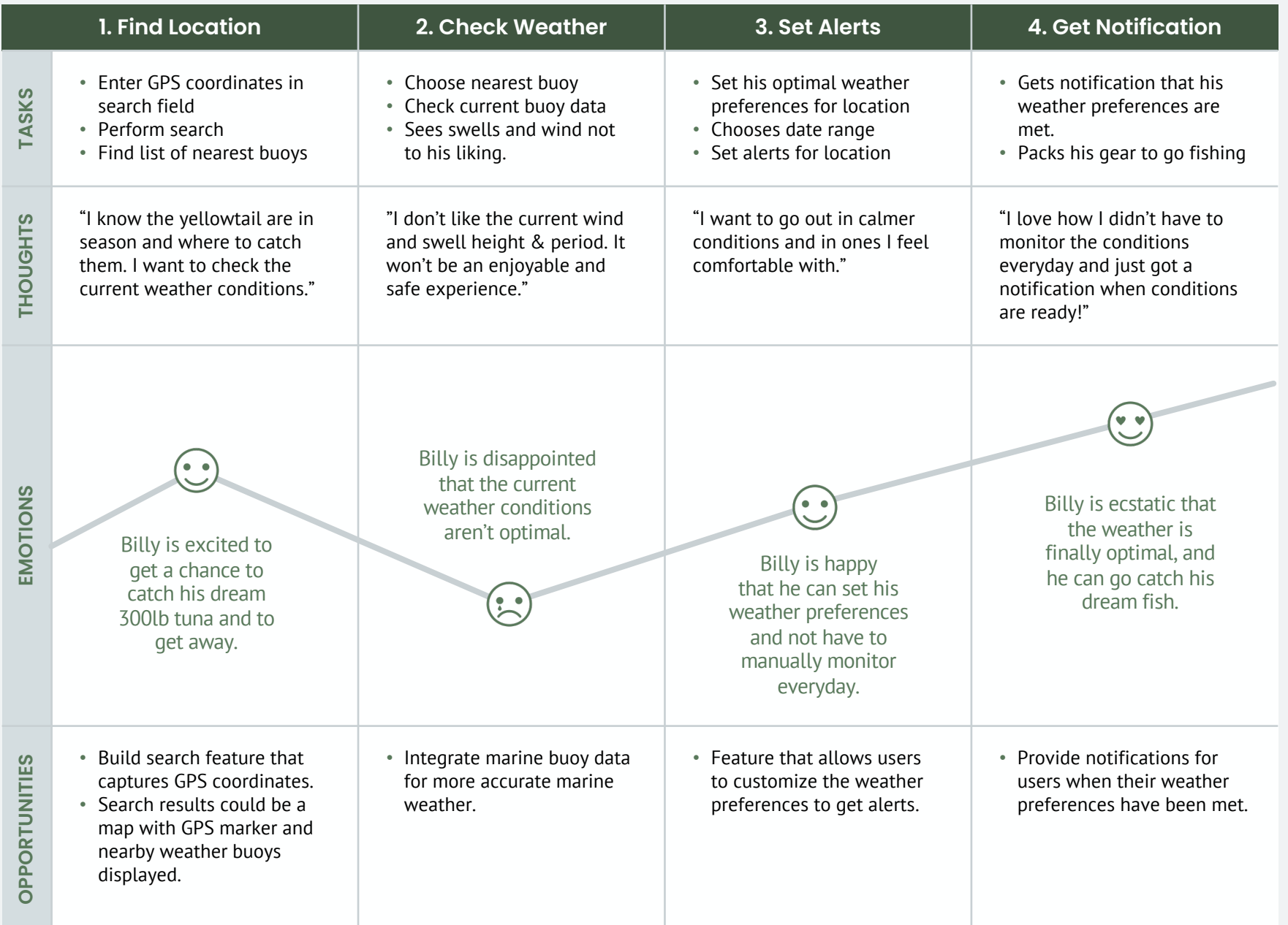

# **Joe, 42** Hobby Fisher, Freshwater

**JOB:** Forest Ranger **STATUS: Married, Father, 3 Kids LOCATION:** Salt Lake City, UT

**Scenario:**

Joe wants to plan a fishing trip for his family this weekend. His goal is to use our app to find the closest lake with the best weather forecast to make sure it's safe and enjoyable for his family.

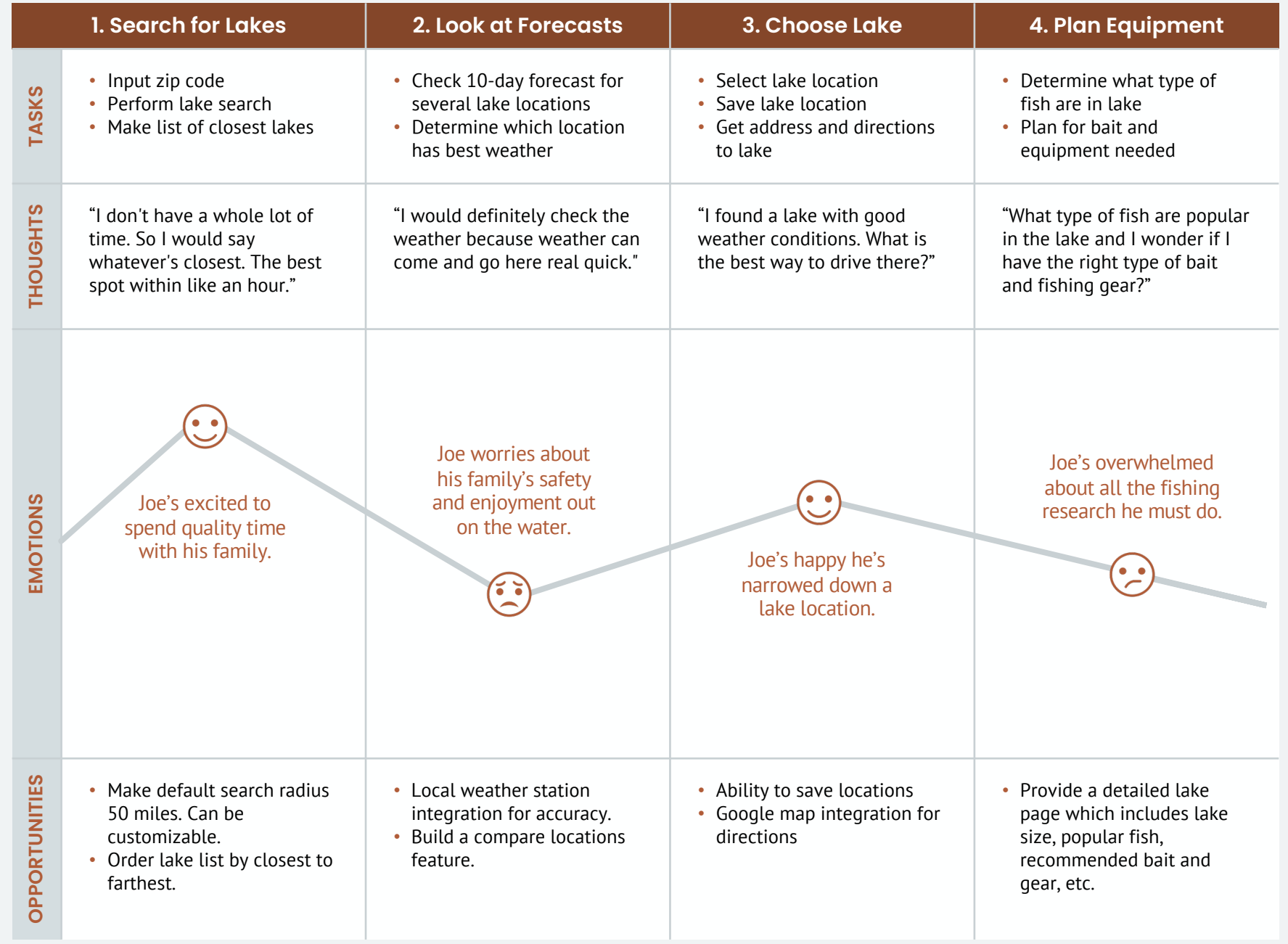

# **Dani, 28** Avid Novice Fisher

**JOB:** Videographer **STATUS:** Single, lives with roommates **LOCATION:** Santa Cruz, CA

**Scenario:**

Dani and her friends had a bad experience fishing at their favorite spot because the wind and waves were too strong. She wants to learn how to interpret marine weather to avoid this bad experience.

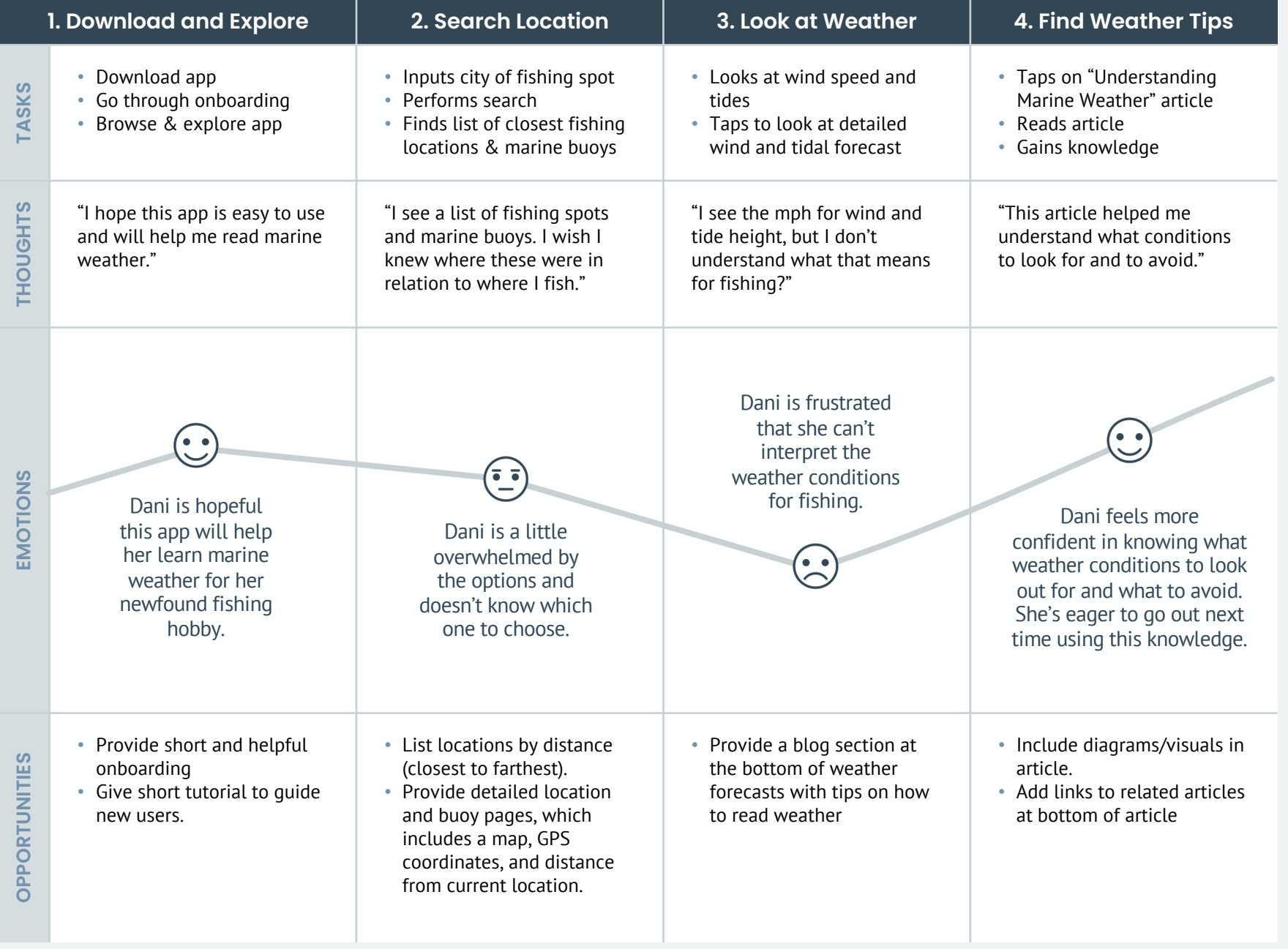

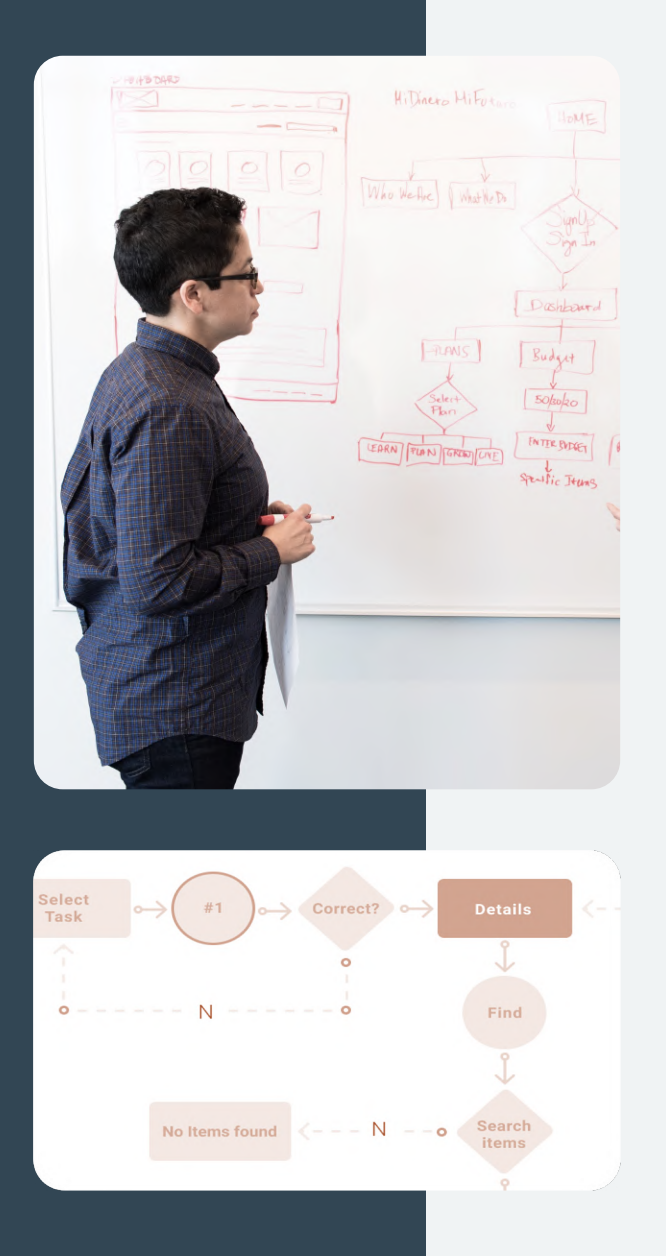

# User Flows

**Designing user flows helped streamline the user's process to complete a specific task and identify the prelim screens needed for the app.**

#### Details

From the user journey maps created, specific user stories were generated and used to help create task analyses and user flows. Each user story was broken down into actionable steps, which created the Task Analysis. From the task analysis, user flows were constructed from chosen entry points and target success criteria. The user flows were iterated until it was the most streamlined flow possible.

## **Billy, 68** Skilled Angler, Saltwater

**ENTRY POINT:** Login Screen **SUCCESS CRITERIA: Get Notification** 

#### **Task Analysis:**

- 1. Log in
- 2. Search location based on GPS coordinates
- 3. Find nearest marine buoy
- 4. Select set weather notification
- 5. Choose weather preferences
- 6. Set notification
- 7. Get notification

#### **User Story:**

As a skilled angler, I want to be alerted when the marine weather at my fishing location meets my preferences, so that I can go out in conditions I'm comfortable with to catch my dream fish.

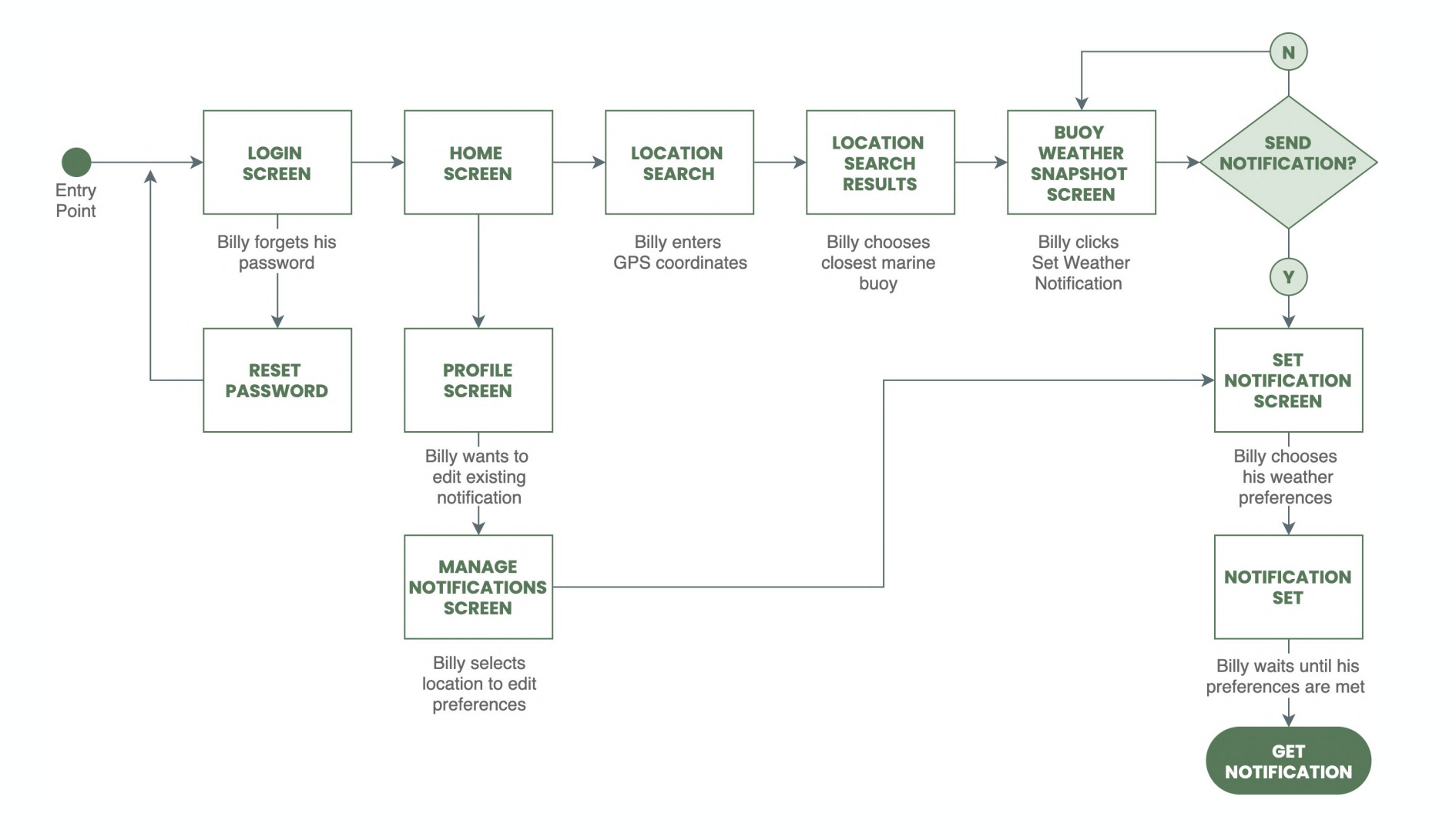

### **Joe, 42** Hobby Fisher, Freshwater

**ENTRY POINT:** Login Screen **SUCCESS CRITERIA:** Read future weather forecast

#### **Task Analysis:**

- 1. Log in
- 2. Search location based on current location
- 3. Find nearest lake/body of water
- 4. Select future date
- 5. Read detailed weather forecast

#### **User Story:**

As a hobby fisher, I want to see the weekend precipitation forecast for a lake near me, so that I can determine if it's safe for a family trip.

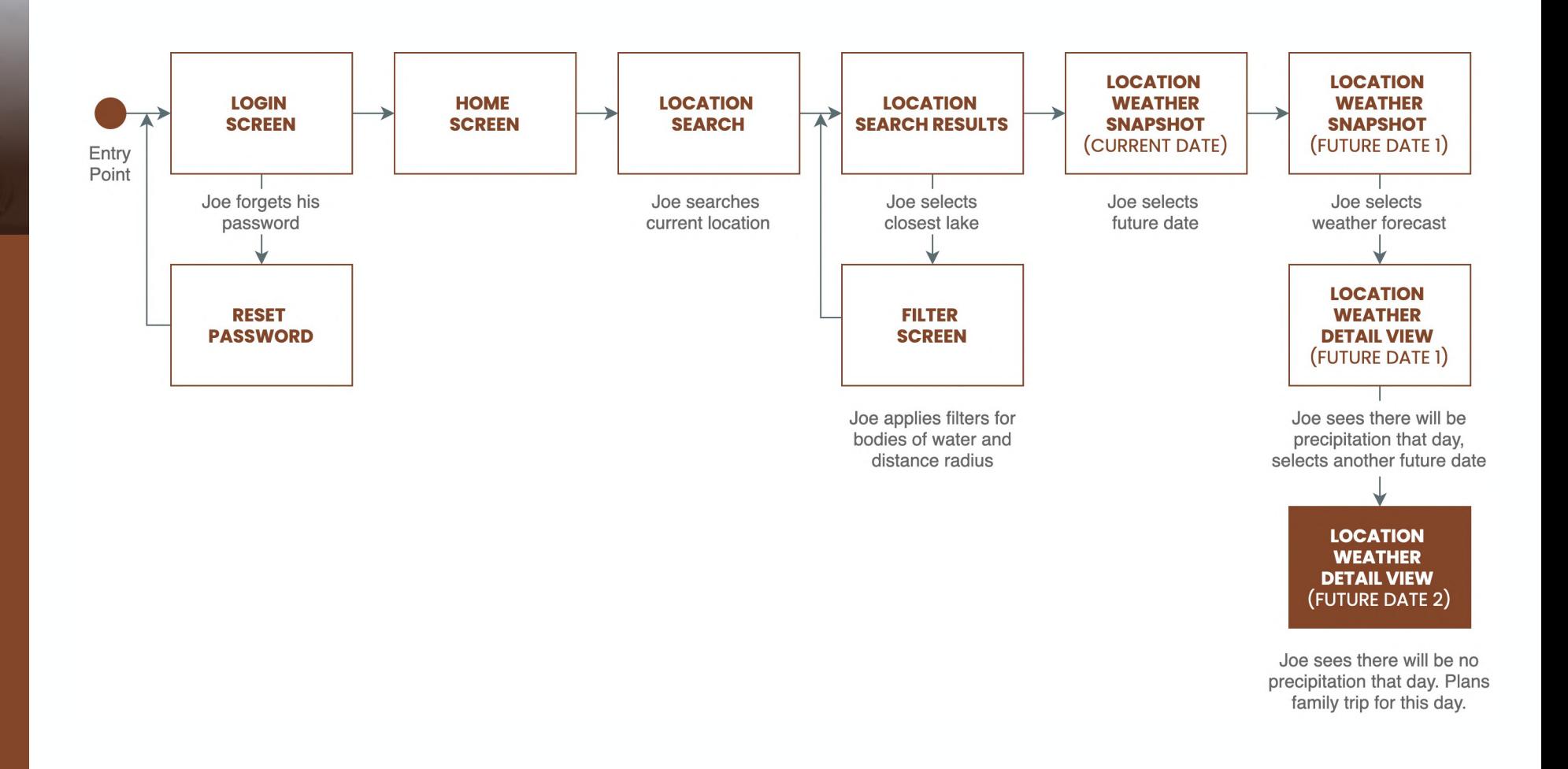

## **Dani, 28** Avid Novice Fisher

**ENTRY POINT:** Open app **SUCCESS CRITERIA:** Post comment on fellow angler post

#### **Task Analysis:**

- 1. Open app
- 2. Splash Screen (logo)
- 3. Intro Screens
- 4. Sign up
- 5. Log in
- 6. Find local posts
- 7. Post comment to connect

#### **User Story:**

As an avid novice fisher, I want to connect with the local angler community, so that I can learn from them, find new fishing locations and best types of bait.

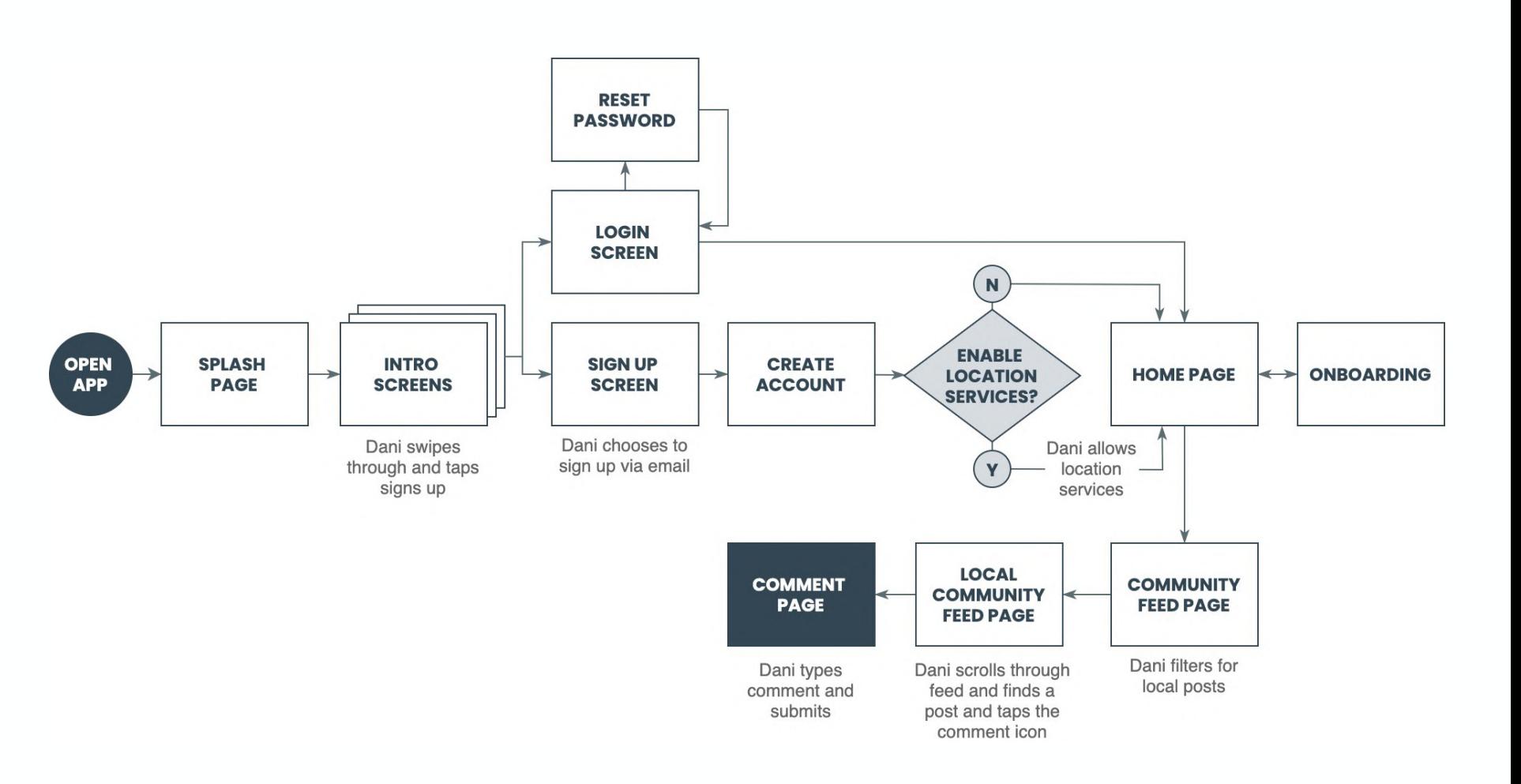